## **COMP 322: Fundamentals of Parallel Programming**

## **Lecture 21: Eureka-style Speculative Task Parallelism**

#### **Vivek Sarkar, Eric Allen Department of Computer Science, Rice University**

#### **Contact email: vsarkar@rice.edu**

**https://wiki.rice.edu/confluence/display/PARPROG/COMP322**

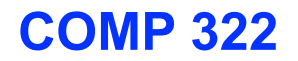

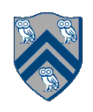

#### **Worksheet #20 solution: Insertion of isolated for correctness**

**The goal of IsolatedPRNG is to implement a single Pseudo Random Number Generator object that can be shared by multiple tasks. Show the isolated construct(s) that you can insert in method nextSeed() to avoid data races in the sample main program (pseudocode is fine).**

```
1.class IsolatedPRNG {
2. private int seed; 
3. public int nextSeed() {
4. int retVal;
5. isolated { 
6. retVal = seed;
7. seed = nextInt(retVal);
8. }
9. return retVal;
|10. \t\cdot \t\cdot \t|;
11.} // nextSeed()
12. . . . 
13.} // IsolatedPRNG
```

```
main() { // Pseudocode
  // Initial seed = 1 IsolatedPRNG r = new IsolatedPRNG(1); 
  async(() -> { print r.nextSeed(); ... });
 async(() -> { print r.nextSeed(); ... });
 } // main()
```
**What might happen if line 5 and line 6 were enclosed in separate isolated statements?**

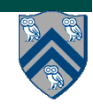

# What is a "Eureka Style" Computation?

- Many optimization and search problems attempts to find a result with a certain property or cost
- Announce when a result has been found
	- An "aha!" moment **Eureka** event
	- Can make rest of the computation unnecessary
- ==> Opportunities for "speculative" parallelism", e.g., Parallel Search, Branch and Bound Optimization, Soft Real-Time Deadlines, Convergence Iterations, ...

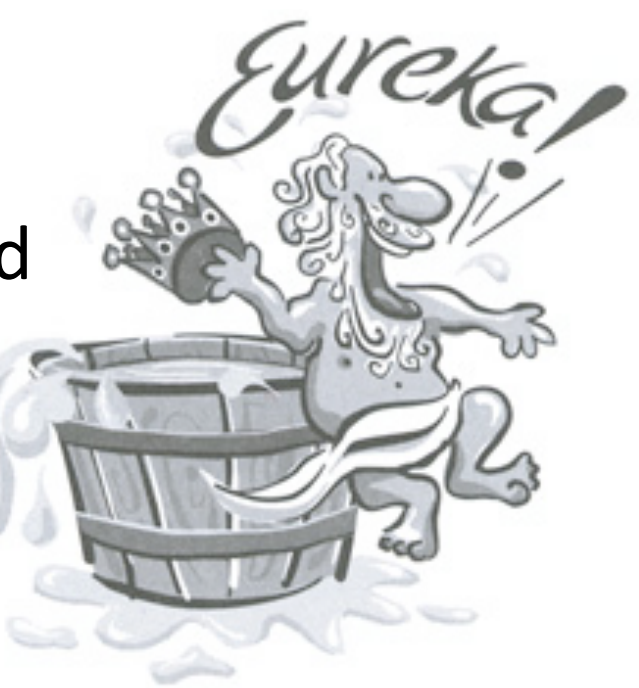

Image source: http://www.netstate.com/ states/mottoes/images/ca\_eureka.jpg

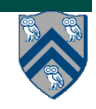

#### **Simple Example: Search in a 2-D Matrix**

```
1 class AsyncFinishSearch {
     def atomicRefFactory() {
\overline{2}val initValue = [-1, -1]3
       return new AtomicRef(initValue)
4
5
     <sup>}</sup>
     def doComputation(matrix, goal) {
6
       val token = atomicRefFactory()\overline{7}finish
8
         for rowIndices in matrix.chunks()
9
10
           async
              for (r in rowIndices)
11
                processRow(matrix(r), r, goal, token)
12
       // return either [-1, -1] or a valid index [i, j]13<sup>7</sup>return token.get()
14₹
15
16
     def processRow(rowData, r, goal, token) {
       for (c in rowData.indices())
17
         if goal.macthes(rowData(c)) // eureka!!!
18
           token.set([r, c])19
20
           return
     ł
21
```
**4**

#### **Challenges in Parallelizing a Eureka-Style Computation**

• **Detecting eureka events** 

**—need to pass token around as extra argument** 

- **Terminating executing tasks after eureka** 
	- **—manual termination via cancellation tokens can be a burden**
	- **—throwing an exception does not impact parallel tasks**
	- **—"killing" a parallel task can lead to unpredictable results**

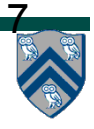

#### **Example of Manual termination via Cancellation Tokens**

- Manual periodic checks with **returns**
- User controls responsiveness

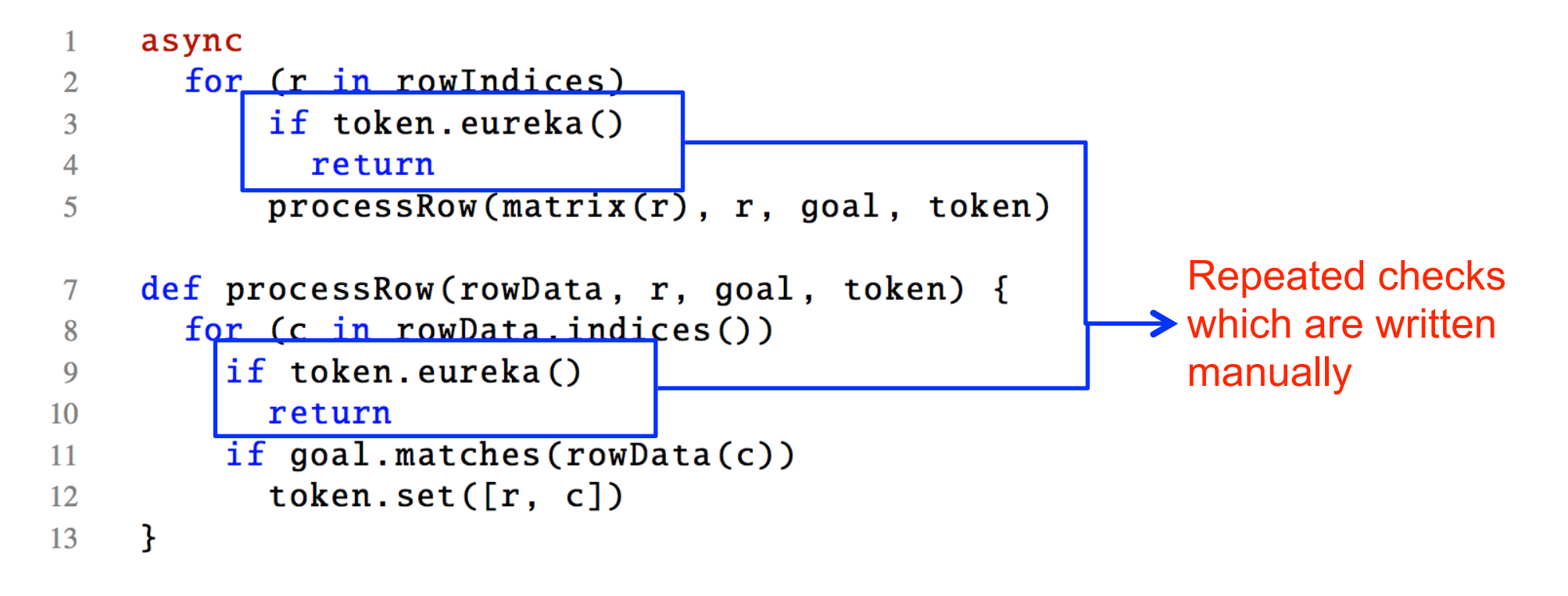

- •Cumbersome to write
- •Impossible to support inaccessible functions

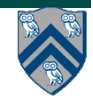

## **HJlib solution: the Eureka construct**

- $1.$ eureka = eurekaFactory $()$
- 2.finish (eureka) S1
	- Multiple  $finish'$ es can register on same Eureka
	- Wait for all tasks to finish as before
		- Except that some tasks may terminate early when eureka is resolved
- 3.async
	- Inherits eureka registrations from immediately-enclosing finish
- 4.offer()
	- Triggers eureka event on registered eureka
- 5.check()
	- Causes task to terminate if eureka resolved

#### **2D Matrix Search using Eureka construct (Pseudocode)**

```
1 class AsyncFinishEurekaSearch {
     def eurekaFactory() {
\overline{2}3
       \sim 100 km s ^{-1}ł
 4
 5
     def doComputation(matrix, goal) {
       val eu = eurekaFactory()
6
       finish (eu) // eureka registration
\overline{7}for rowIndices in matrix.chunks()
8
 9
            async
              for r in rowIndices
10
                processRow(matrix(r), r, goal)11
       return eu.get()
12
     ł
13
     def processRow(rowData, r, goal) {
14
       for c in rowData.indices()
15
         check([r, c]) // cooperative termination check
16
         if goal.matches(rowData(c))
17
           offer([r, c]) // trigger eureka event
18
     }19
```
#### **Eureka Variants**

```
def eurekaFactory() {
  val initValue = [-1, -1]return new SearchEureka (initValue)
```

```
def eurekaFactory() {
 val K = 4return new CountEureka(K)
```
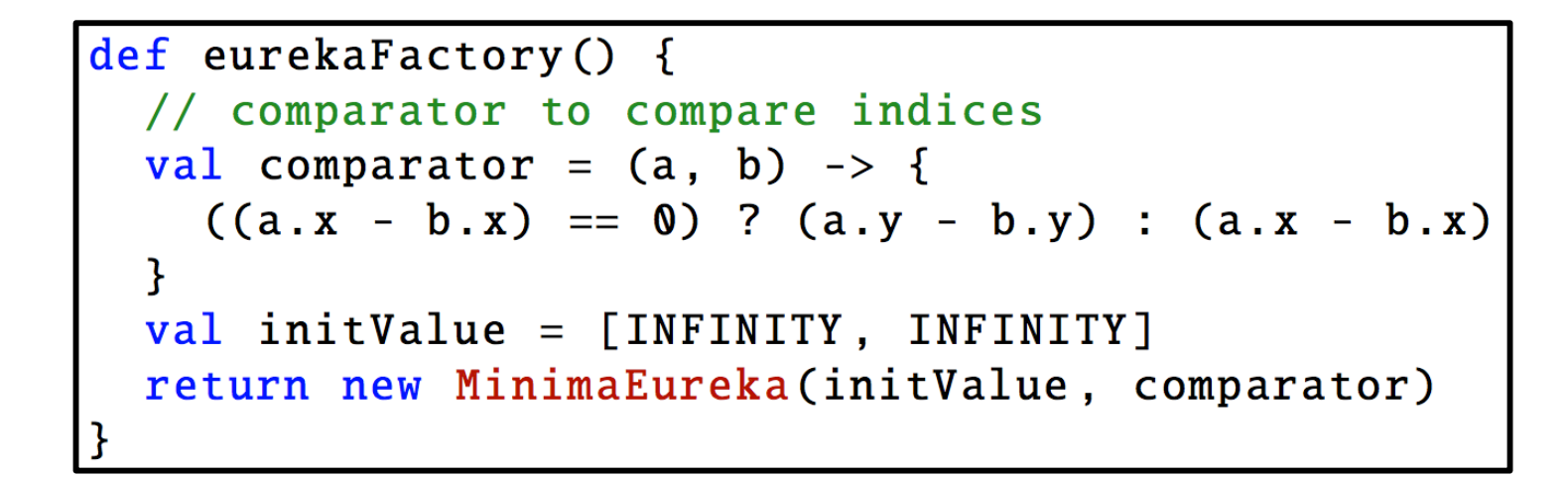

def eurekaFactory() {  $val$  time = 4. seconds return new TimerEureka(time)

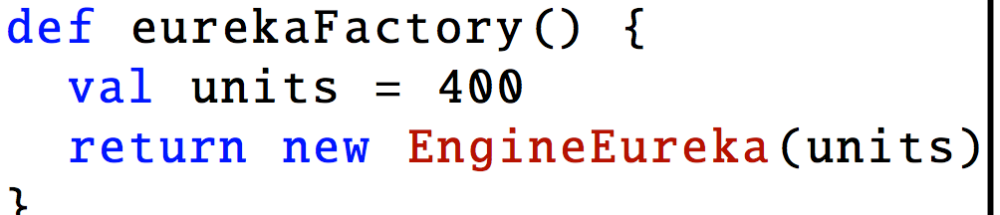

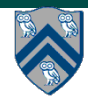

## **Binary Tree Search Example**

**Inputs:** 

- **binary tree, T**
- **id for each node in T, in breadth-first order e.g., root.id = 0, root.left.id = 1, root.right.id = 2, …**
- **value for each node in T that is the search target**

#### **Outputs:**

- **calls to offer() resolve eureka**
- **calls to check() can lead to early termination**
- **final value of eureka contains id of a node with value == elemToSearch**

```
final HjSearchEureka<Integer> eureka = newSearchEureka(null);
finish(eureka, () -> {
    async\left(\begin{array}{c} \sim \end{array}\right) -> {
          searchBody(eureka, rootNode, elemToSearch);
     });
});
private static void searchBody(
   final HjSearchEureka<Integer> eureka, final Node rootNode, 
   final int elemToSearch) throws SuspendableException {
     eureka.check(rootNode.id);
    if (rootNode.value == elemToSearch) {
          eureka.offer(rootNode.id);
     }
     if (rootNode.left != null) {
         async(( ) \rightarrow \{ searchBody(eureka, rootNode.left, elemToSearch);
          });
     }
     if (rootNode.right != null) {
         async(( ) \rightarrow \{ searchBody(eureka, rootNode.right, elemToSearch);
          });
     }
}
```
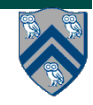

## **Tree Min Index Search Example**

#### **Inputs:**

- **binary tree, T**
- **id for each node in T, in breadth-first order e.g., root.id = 0, root.left.id = 1, root.right.id = 2, …**
- **value for each node in T that is the search target**

**Outputs:** 

- **calls to offer() update eureka with minimum id found so far (among those that match)**
- **calls to check() can lead to early termination if the argument is >= than current mimimum in eureka**
- **final value of eureka contains minimum id of node with value == elemToSearch**

```
final HjExtremaEureka<Integer> eureka = newExtremaEureka(
   Integer.MAX_VALUE, (Integer i, Integer j) -> j.compareTo(i));
finish(eureka, () \rightarrow \{async\left(\begin{array}{c} \sim \end{array}\right) -> {
          minIndexSearchBody(eureka, rootNode, elemToSearch);
     });
});
private static void minIndexSearchBody(
   final HjExtremaEureka<Integer> eureka, final Node rootNode, 
   final int elemToSearch) throws SuspendableException {
     eureka.check(rootNode.id);
    if (rootNode.value == elemToSearch) {
          eureka.offer(rootNode.id);
     }
     if (rootNode.left != null) {
         async() \rightarrow \{ minIndexSearchBody(eureka, rootNode.left, elemToSearch);
          });
     }
    if (rootNode.right != null) {
         async(( ) \rightarrow \{ minIndexSearchBody(eureka, rootNode.right, elemToSearch);
          });
     }
}
```
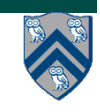

## **AND-composition of Eurekas**

```
1 class AsyncFinishEurekaDoubleSearch {
    def doComputation(matrix, goal1, goal2) {
\overline{2}val eu1 = eurekaFactory()
\overline{3}val eu2 = eurekaFactory()
4
      val eu = eurekaComposition(AND, eu1, eu2)5
      finish (eu) // eureka registration
6
         for rowIndices in matrix.chunks()
\overline{7}8
           async
             for r in rowIndices
9
               processRow(matrix(r), r, goal1, goal2)10
      // eu1.get() or eu2.get() to determine which goal was found
1112
      return eu.get()ł.
13
    def processRow(rowData, r, goal1, goal2) {
14for c in rowData.indices()
15
         val checkArg = [[r, c], [r, c]] // pair for eul and eu2
16
         check(checkArg) // cooperative termination check
17
         val foundIdx1 = goal1.macches(rowData(c)) ? [r, c] : [-1, -1]18
         val foundIdx2 = goal2.matches(rowData(c)) ? [r, c] : [-1, -1]19
        val foundIdx = [foundIdx1, foundIdx2] // pair for eul and eu2
20
        offer(foundIdx) // possible eureka event
21
    \} }
22
```
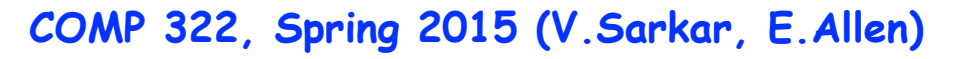